# Package 'mnormt'

September 1, 2020

<span id="page-0-0"></span>Version 2.0.2

Date 2020-08-31

Title The Multivariate Normal and t Distributions, and Their Truncated Versions

Author Adelchi Azzalini [aut, cre],

Alan Genz [aut] (most Fortran code), Alan Miller [ctb] (Fortran routine PHI), Michael J. Wichura [ctb] (Fortran routine PHINV), G. W. Hill [ctb] (Fortran routine STDINV), Yihong Ge [ctb] (Fortran routines BNVU and MVBVU).

Maintainer Adelchi Azzalini <adelchi.azzalini@unipd.it>

**Depends**  $R (= 2.2.0)$ 

**Imports** tmvnsim  $(>= 1.0-2)$ 

Description Functions are provided for computing the density and the distribution function of d-dimensional normal and ``t'' random variables, possibly truncated (on one side or two sides), and for generating random vectors sampled from these distributions, except sampling from the truncated ``t''. Moments of arbitrary order of a multivariate truncated normal are computed, and converted to cumulants up to order 4. Probabilities are computed via non-Monte Carlo methods; different routines are used in the case  $d=1$ ,  $d=2$ ,  $d=3$ ,  $d>3$ , if d denotes the dimensionality.

License GPL-2 | GPL-3

URL <http://azzalini.stat.unipd.it/SW/Pkg-mnormt/>

NeedsCompilation yes

Encoding UTF-8

Repository CRAN

Date/Publication 2020-09-01 12:50:07 UTC

# R topics documented:

mnormt-package . . . . . . . . . . . . . . . . . . . . . . . . . . . . . . . . . . . . . . [2](#page-1-0)

### <span id="page-1-0"></span>2 mnormt-package

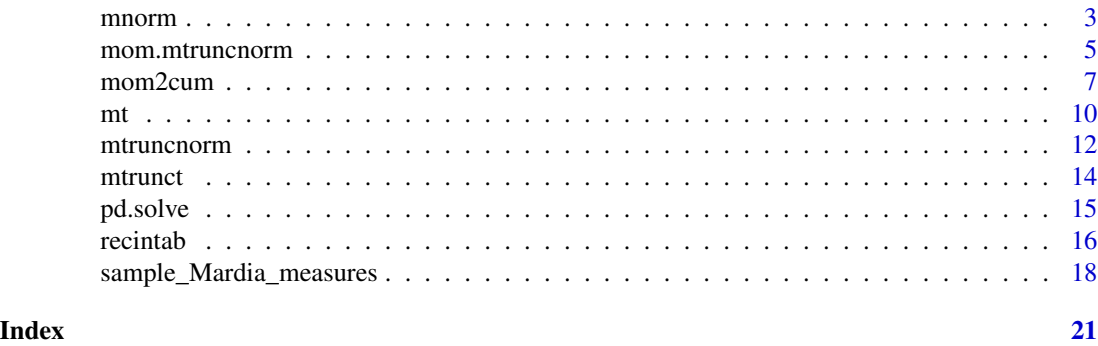

mnormt-package *The 'mnormt' package: summary information*

#### Description

Functions are provided for computing the density and the distribution function of d-dimensional normal and *t* random variables, possibly truncated (on one side or two sides, with componentwise choice), and for generating random vectors sampled from these distributions, except sampling from the truncated *t*. Moments of arbitrary order of a truncated normal are computed, and converted to cumulants up to order 4.

#### Details

Probabilities are computed via non-Monte Carlo methods; different routines are used in the case  $d=1$ ,  $d=2$ ,  $d=3$ ,  $d>2$ , if d denotes the dimensionality.

#### Licence

This package and its documentation are usable under the terms of the "GNU General Public License" version 3 or version 2, as you prefer; a copy of them is available from [https://www.](https://www.R-project.org/Licenses/) [R-project.org/Licenses/](https://www.R-project.org/Licenses/).

#### Author(s)

Adelchi Azzalini (R code and package creation) and Alan Genz (Fortran code, see the references below; this code incorporates routines of other authors).

#### References

Genz, A. (1992). Numerical Computation of Multivariate Normal Probabilities. *J. Computational and Graphical Statist.* 1, 141-149.

Genz, A. (1993). Comparison of methods for the computation of multivariate normal probabilities. *Computing Science and Statistics*, 25, 400-405.

Genz, A.: Fortran code downloaded in 2006 from the author web page, located at [http://www.](http://www.math.wsu.edu/faculty/genz/software/software.html) [math.wsu.edu/faculty/genz/software/software.html](http://www.math.wsu.edu/faculty/genz/software/software.html), as of 2020-06-01.

<span id="page-2-0"></span>

### <span id="page-2-1"></span>Description

The probability density function, the distribution function and random number generation for the multivariate normal (Gaussian) distribution

### Usage

```
dmnorm(x, mean = rep(0, d), varcov, log = FALSE)
pmmorm(x, mean = rep(0, d), varcov, ...)rmmorm(n = 1, mean = rep(0, d), varcov, sqrt=NULL)sadmvn(lower, upper, mean, varcov, maxpts = 2000*d, abseps = 1e-06, releps = 0)
```
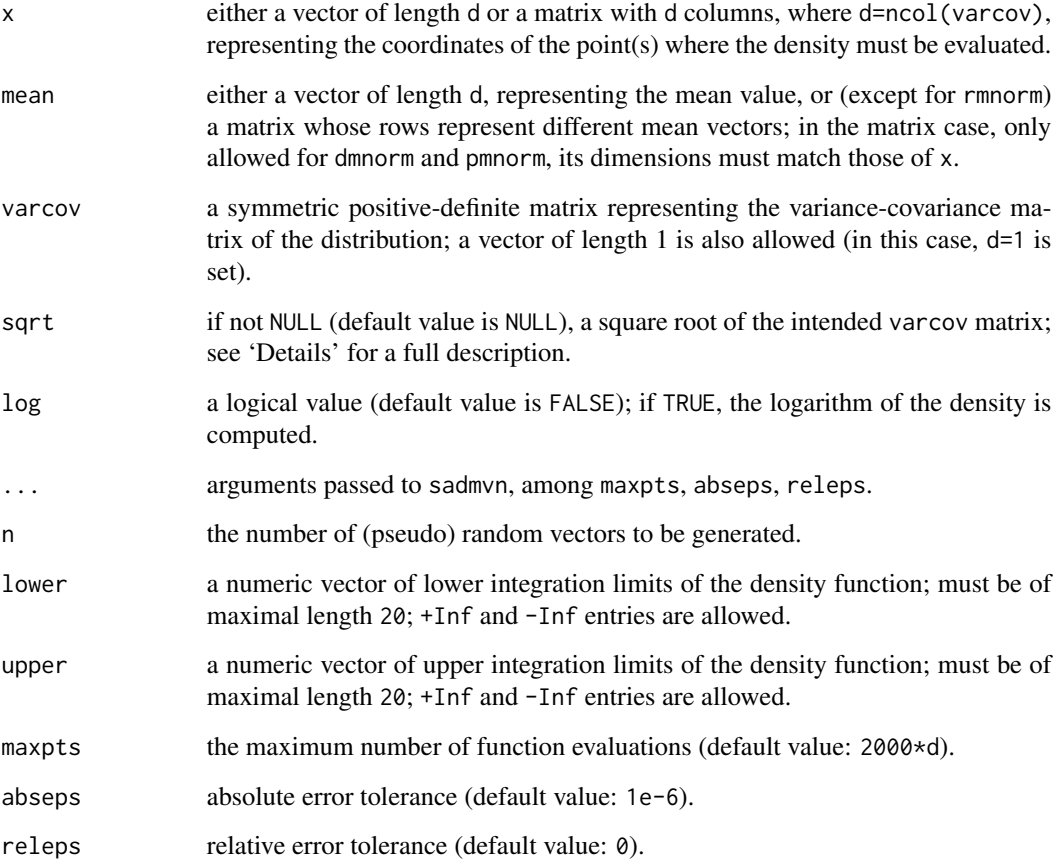

#### <span id="page-3-0"></span>Details

The dimension d cannot exceed 20 for pmnorm.

The function pmnorm works by making a suitable call to sadmyn if  $d>3$ , or to ptriv.nt if  $d=3$ , or to biv.nt.prob if d=2, or to pnorm if d=1. If d>2, function sadmvn is an interface to a Fortran-77 routine with the same name written by Alan Genz, available from his web page, which works using an adaptive integration method. This Fortran-77 routine makes uses of some auxiliary functions whose authors are documented in the code. If  $d=2$ , a call to sadmon is translated into one to biv.nt.prob; if d=1, pnorm is used.

If sqrt=NULL (default value), the working of rmnorm involves computation of a square root of varcov via the Cholesky decomposition. If a non-NULL value of sqrt is supplied, it is assumed that it represents a matrix,  $R$  say, such that  $R'R$  represents the required variance-covariance matrix of the distribution; in this case, the argument varcov is ignored. This mechanism is intended primarily for use in a sequence of calls to rmnorm, all sampling from a distribution with fixed variance matrix; a suitable matrix sqrt can then be computed only once beforehand, avoiding that the same operation is repeated multiple times along the sequence of calls; see the examples below. Another use of sqrt is to supply a different form of square root of the variance-covariance matrix, in place of the Cholesky factor.

For efficiency reasons, rmnorm does not perform checks on the supplied arguments.

If, after setting the same seed value to [set.seed](#page-0-0), two calls to rmnorm are made with the same arguments except that one generates n1 vectors and the other n2 vectors, with n1<n2, then the n1 vectors of the first call coincide with the initial n2 vectors of the second call.

#### Value

dmnorm returns a vector of density values (possibly log-transformed); pmnorm returns a vector of probabilities, possibly with attributes on the accuracy in case x is a vector; sadmvn return a single probability with attributes giving details on the achieved accuracy; rmnorm returns a matrix of n rows of random vectors or a vector in case n=1.

#### Note

The attributes error and status of the probability returned by pmnorm and sadmvn indicate whether the function had a normal termination, achieving the required accuracy. If this is not the case, re-run the function with a higher value of maxpts

#### Author(s)

Fortran code of SADMVN and most auxiliary functions by Alan Genz, some additional auxiliary functions by people referred to within his program. Interface to R and additional R code (for dmnormt, rmnormt, etc.) by Adelchi Azzalini.

#### References

Genz, A. (1992). Numerical Computation of multivariate normal probabilities. *J. Computational and Graphical Statist.*, 1, 141-149.

Genz, A. (1993). Comparison of methods for the computation of multivariate normal probabilities. *Computing Science and Statistics*, 25, 400-405.

<span id="page-4-0"></span>Genz, A.: Fortran77 code downloaded in 2005 and again in 2007 from his web-page, whose URL as of 2020-04-28 is <http://www.math.wsu.edu/faculty/genz/software/software.html>

#### See Also

[dnorm](#page-0-0), [dmt](#page-9-1), [biv.nt.prob](#page-9-1), [ptriv.nt](#page-9-1)

#### Examples

```
x \le - seq(-2, 4, length=21)
y \le -\cos(2*x) + 10z \leq x + \sin(3*y)mu < -c(1, 12, 2)Sigma <- matrix(c(1,2,0,2,5,0.5,0,0.5,3), 3, 3)
f \leftarrow \text{dmnorm}(\text{cbind}(x, y, z), \text{mu}, \text{Sigma})f0 <- dmnorm(mu, mu, Sigma)
p1 \leq -pmnorm(c(2, 11, 3), mu, Sigma)
p2 <- pmnorm(c(2,11,3), mu, Sigma, maxpts=10000, abseps=1e-10)
p <- pmnorm(cbind(x,y,z), mu, Sigma)
#
set.seed(123)
x1 <- rmnorm(5, mu, Sigma)
set.seed(123)
x2 \le - rmnorm(5, mu, sqrt=chol(Sigma)) # x1=x2eig <- eigen(Sigma, symmetric = TRUE)
R <- t(eig$vectors %*% diag(sqrt(eig$values)))
for(i in 1:50) x \le r rmnorm(5, mu, sqrt=R)
#
p <- sadmvn(lower=c(2,11,3), upper=rep(Inf,3), mu, Sigma) # upper tail
#
p0 <- pmnorm(c(2,11), mu[1:2], Sigma[1:2,1:2])
p1 <- biv.nt.prob(0, lower=rep(-Inf,2), upper=c(2, 11), mu[1:2], Sigma[1:2,1:2])
p2 <- sadmvn(lower=rep(-Inf,2), upper=c(2, 11), mu[1:2], Sigma[1:2,1:2])
c(p0, p1, p2, p0-p1, p0-p2)
#
p1 <- pnorm(0, 1, 3)
p2 <- pmnorm(0, 1, 3^2)
```
<span id="page-4-1"></span>mom.mtruncnorm *Moments and other quantities of a (possibly) truncated multivariate normal distribution*

#### Description

Moments up to the specified orders of a possibly truncated d-dimensional normal distribution; the distribution must be non-degenerate. Each component variable can be truncated on one side (to the left or to the right) or on two sides or not truncated. After the initial stage, cumulants up to the fourth order and other quantities are computed, provided all moments of the required order had been computed in the first stage.

#### <span id="page-5-0"></span>Usage

```
mom.mtruncnorm(powers=4, mean, varcov, lower, upper, cum = TRUE, ...)
```
#### Arguments

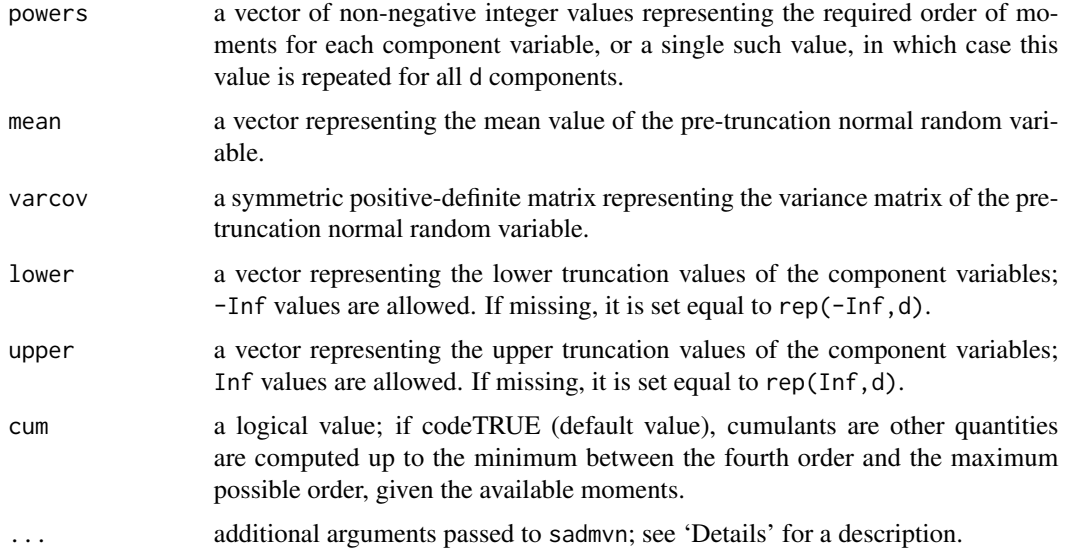

#### Details

This function makes use of two workhorses, recintab and mom2cum, providing a user-friendly interface to these more basic tools. The first function computes an array of raw moments of the truncated normal; the second function translates them into cumulants and other quantities such as the Mardia's measures of skewness and kurtosis, unless cum=FALSE. See the documentation of these two underlying functions for additional information about the arguments and the returned quantities. The argument ... is passed, via recintab, to sadmvn for regulation of its working.

Not all d component variables need to be truncated. In fact, the function works also with no truncated components (just omit lower and upper), although for this case there exist known formulae to do the job.

#### Value

A list with the following components:

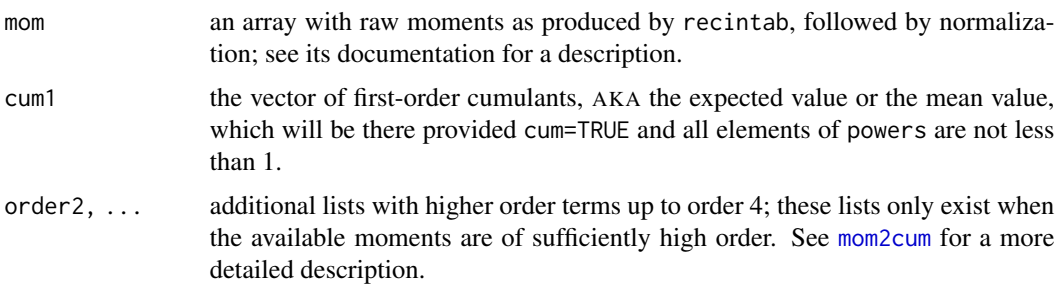

#### <span id="page-6-0"></span>mom2cum 7

#### Author(s)

Adelchi Azzalini

## See Also

[recintab](#page-15-1), [mom2cum](#page-6-1), [sadmvn](#page-2-1)

### Examples

```
mu \leftarrow c(1, -0.5, 0)Sigma \le toeplitz(1/(1:3))
lower <-c(-Inf, -3, -4)upper \leq c(1.5, Inf, 2)
m <- mom.mtruncnorm(1, mu, Sigma, lower, upper)
print(m$cum1)
#
m <- mom.mtruncnorm(3, mu, Sigma, lower, upper)
print(m$order3$gamma1.marginal)
print(m$order3$gamma1.Mardia)
#
#--
# Example 2 of Leppard & Tallis (1989, Appl.Stat. vol.38, p.547)
truncp \leq c(0, 1, 2)U \leq C(0, 0, 0)V \le -0.5*(diag(3) + matrix(1, 3, 3))m <- mom.mtruncnorm(2, U, V, truncp)
print(m$cum1, digits=9)
print(m$order2$cum2, digits=9)
```
<span id="page-6-1"></span>mom2cum *Conversion of an array of moments to cumulants*

#### **Description**

Given an array of moments of a multivariate distribution, the corresponding cumulants up to the 4th order and other connected quantities are computed, notably the Mardia's measures of multivariate skewness and kurtosis

#### Usage

```
mom2cum(mom)
```
#### Arguments

mom an array whose entries are assumed to represent moments of a multivariate distribution; see 'Details' for an extended description.

#### Details

The structure of the input array mom is of type M/M[1] where M represents the output from function [recintab](#page-15-1). For a d-dimensional random variable, mom is a k-fold d-dimensional array, where k is the highest order of moments being considered; see the documentation of recintab for a more detailed description. However, it is not necessary that mom originates from recintab; the moments can refer to any distribution, as long as mom has the appropriate structure and content.

Also, it is not necessary that all entries of mom are there; values not required for the processing can be left as NA. For computing cumulants of order k, say, we only need cross moments whose exponents add up to k or less.

Conversion from moments to cumulants is performed by using formulae (2.7) of McCullagh (1987). See also  $\rho_{23}^2$  in his (2.15) and  $\rho_4$  in (2.16) for computing the Mardia's (1970, 1974) measures of multivariate skewness and kurtosis.

In some cases, the function may report inconsistencies detected in the argument mom. A typical origin of this situation is in numerical inaccuracies of the returned value of [recintab](#page-15-1), as explained in more detail in its documentation. When detected, cases of these sort are flagged in the returned \$message string, and a warning message is issued. The absence of such string does not represent a guarantee of perfect input.

#### Value

In the multivariate case, a list with the following elements, provided moments of the required order are available, up to the maximal order 4.

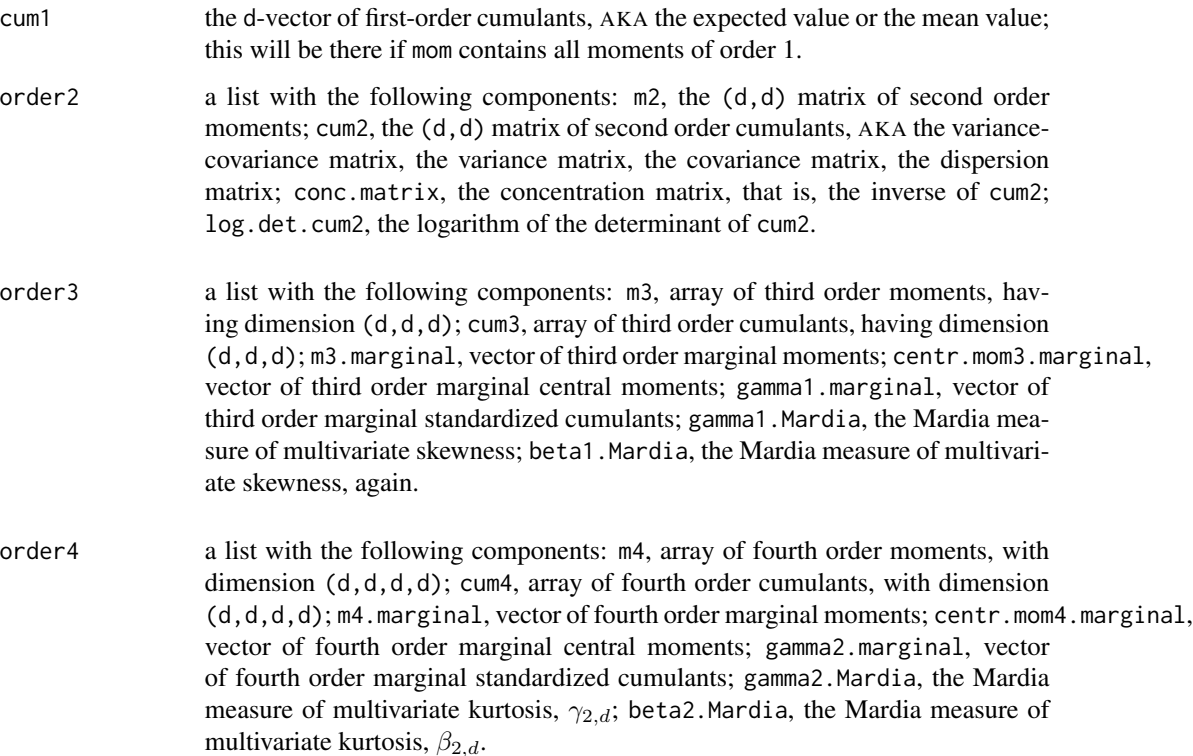

#### <span id="page-8-0"></span>mom2cum 9

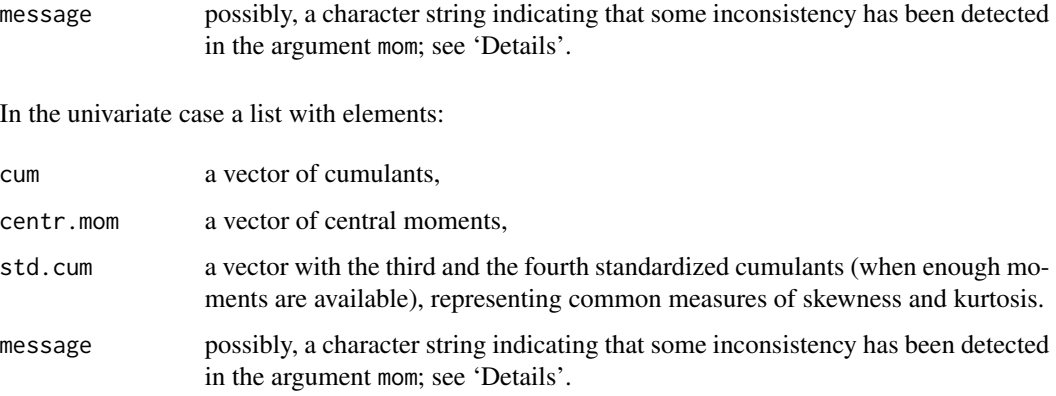

#### Note

In the case of a multivariate truncated normal distribution, a user does not need to call this function; [mom.mtruncnorm](#page-4-1) provides a more convenient interface for the same computations. The present function needs to be called only if the array mom represents the moments of some other distribution.

#### Author(s)

Adelchi Azzalini

#### References

Mardia, K. V. (1970). Measures of multivariate skewness and kurtosis with applications *Biometrika*, 57, 519-530.

Mardia, K. V. (1974). Applications of some measures of multivariate skewness and kurtosis in testing normality and robustness studies. *Sankhya ser.B*, 36, 115-128.

McCullagh, Peter (1987). *Tensor Methods in Statistics*. Chapman & Hall, London.

#### See Also

[recintab](#page-15-1)

#### Examples

```
mu \leftarrow c(1, -0.5)Sigma <- toeplitz(1/(1:2))
low \leftarrow c(-\text{Inf}, -3)hi \leq c(1.5, \ln f)mom \leq recintab(c(3,3), low, hi, mu, Sigma)
cum <- mom2cum(mom)
print(cum$order3$gamma1.marginal)
print(cum$order3$gamma1.Mardia)
```
#### <span id="page-9-1"></span><span id="page-9-0"></span>Description

The probability density function, the distribution function and random number generation for the multivariate Student's *t* distribution

#### Usage

```
dmt(x, mean = rep(0, d), S, df=Inf, log = FALSE)pmt(x, mean = rep(0, d), S, df=Inf, ...)rmt(n = 1, mean = rep(0, d), S, df=Inf, sqrt=NULL)sadmvt(df, lower, upper, mean, S, maxpts = 2000*d, abseps = 1e-06, releps = 0)
biv.nt.prob(df, lower, upper, mean, S)
ptriv.nt(df, x, mean, S)
```
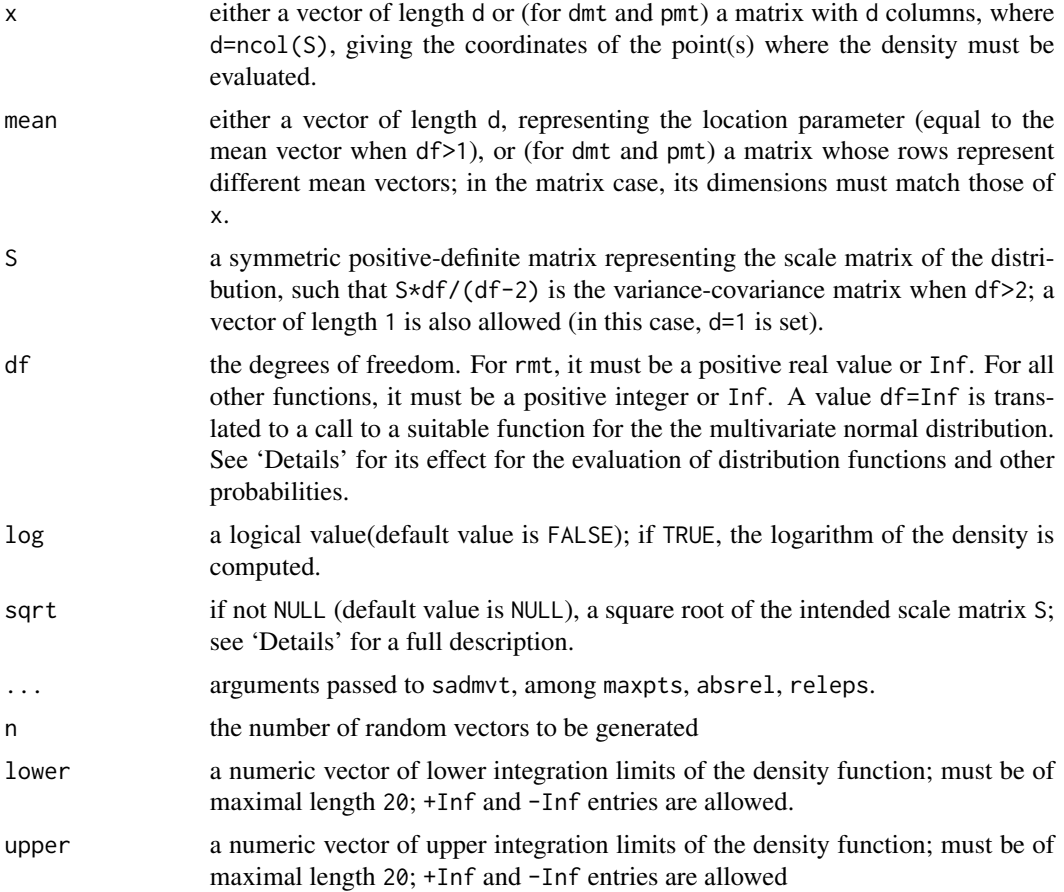

<span id="page-10-0"></span>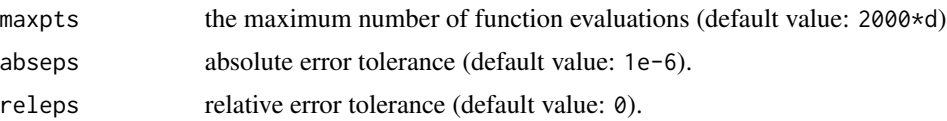

#### Details

The dimension d cannot exceed 20 for pmt.

The functions sadmvt, ptriv.mt and biv.nt.prob are interfaces to Fortran-77 routines by Alan Genz, available from his web page; they makes use of some auxiliary functions whose authors are indicated in the Fortran code itself. The routine sadmvt uses an adaptive integration method. If df=3, a call to pmt activates a call to ptriv.nt which is specific for the trivariate case, and uses Genz's Fortran code tvpack.f; see Genz (2004) for the background methodology. A similar fact takes place when df=2 with function biv.nt.prob; note however that the underlying Fortran code is taken from mvtdstpack.f, not from tvpack.f. If pmt is called with d>3, this is converted into a suitable call to sadmvt.

If sqrt=NULL (default value), the working of rmt involves computation of a square root of S via the Cholesky decomposition. If a non-NULL value of sqrt is supplied, it is assumed that it represents a square root of the scale matrix, otherwise represented by S, whose value is ignored in this case. This mechanism is intended primarily for use in a sequence of calls to rmt, all sampling from a distribution with fixed scale matrix; a suitable matrix sqrt can then be computed only once beforehand, avoiding that the same operation is repeated multiple times along the sequence of calls. For examples of use of this argument, see those in the documentation of [rmnorm](#page-2-1). Another use of sqrt is to supply a different form of square root of the scale matrix, in place of the Cholesky factor.

For efficiency reasons, rmt does not perform checks on the supplied arguments.

#### Value

dmt returns a vector of density values (possibly log-transformed); pmt and sadmvt return a single probability with attributes giving details on the achieved accuracy, provided x of pmnorm is a vector; rmt returns a matrix of n rows of random vectors

#### Note

The attributes error and status of the probability returned by sadmvt and by pmt (the latter only if x is a vector and  $d>2$ ) indicate whether the function had a normal termination, achieving the required accuracy. If this is not the case, re-run the function with a higher value of maxpts.

#### Author(s)

Fortran code of SADMVT and most auxiliary functions by Alan Genz; some additional auxiliary functions by people referred to within his program; interface to R and additional R code (for dmt, rmt etc.) by Adelchi Azzalini.

#### References

Genz, A.: Fortran-77 code in files mvt.f, mvtdstpack.f and codetvpack, downloaded in 2005 and again in 2007 from his webpage, whose URL as of 2020-06-01 is [http://www.math.wsu.edu/](http://www.math.wsu.edu/faculty/genz/software/software.html) [faculty/genz/software/software.html](http://www.math.wsu.edu/faculty/genz/software/software.html)

<span id="page-11-0"></span>Genz, A. (2004). Numerical computation of rectangular bivariate and trivariate normal and *t* probabilities. *Statistics and Computing* 14, 251-260.

Dunnett, C.W. and Sobel, M. (1954). A bivariate generalization of Student's *t*-distribution with tables for certain special cases. *Biometrika* 41, 153–169.

#### See Also

[dt](#page-0-0), [rmnorm](#page-2-1) for use of argument sqrt

#### Examples

```
x \leq -\text{seq}(-2, 4, \text{length}=21)y \le -2*x+10z \leftarrow x + cos(y)mu \leftarrow c(1, 12, 2)Sigma <- matrix(c(1,2,0,2,5,0.5,0,0.5,3), 3, 3)
df \leftarrow 4f \leftarrow dmt(cbind(x,y,z), mu, Sigma,df)
p1 <- pmt(c(2,11,3), mu, Sigma, df)
p2 <- pmt(c(2,11,3), mu, Sigma, df, maxpts=10000, abseps=1e-8)
x <- rmt(10, mu, Sigma, df)
p <- sadmvt(df, lower=c(2,11,3), upper=rep(Inf,3), mu, Sigma) # upper tail
#
p0 <- pmt(c(2,11), mu[1:2], Sigma[1:2,1:2], df=5)
p1 <- biv.nt.prob(5, lower=rep(-Inf,2), upper=c(2, 11), mu[1:2], Sigma[1:2,1:2])
p2 <- sadmvt(5, lower=rep(-Inf,2), upper=c(2, 11), mu[1:2], Sigma[1:2,1:2])
c(p0, p1, p2, p0-p1, p0-p2)
```
mtruncnorm *The multivariate truncated normal distribution*

#### Description

The probability density function, the distribution function and random number generation for the multivariate truncated normal (Gaussian) distribution

#### Usage

```
dmtruncnorm(x, mean, varcov, lower, upper, log = FALSE, ...)
pmtruncnorm(x, mean, varcov, lower, upper, ...)
rmtruncnorm(n, mean, varcov, lower, upper)
```
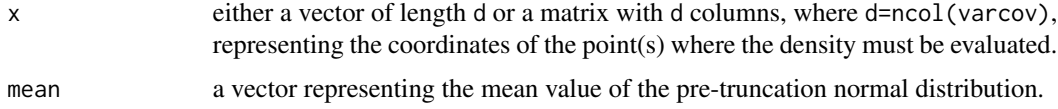

#### <span id="page-12-0"></span>mtruncnorm and the control of the control of the control of the control of the control of the control of the control of the control of the control of the control of the control of the control of the control of the control

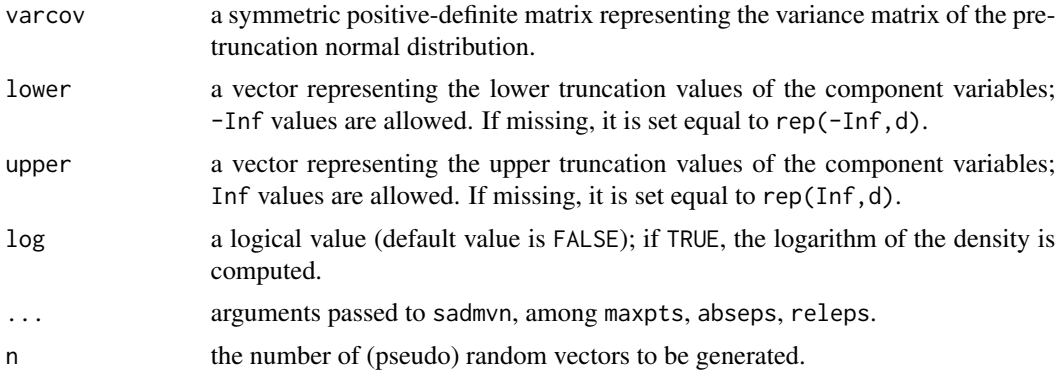

#### Details

For dmtruncnorm and pmtruncnorm, the dimension d cannot exceed 20.

Function rmtruncnorm is just a wrapper of the imported function [tmvnsim](#page-0-0), set up so that the names and the pattern of the rmtruncnorm arguments are in agreement with the other functions in the package.

#### Value

a numeric vector in case of dmtruncnorm and pmtruncnorm; a matrix in case of rmtruncnorm, unless n=1 in which case it is a vector.

### Author(s)

Adelchi Azzalini

#### See Also

[sadmvn](#page-2-1) for regulating accuracy, [tmvnsim](#page-0-0) for details on the underlying function generating random numbers

### Examples

```
m2 < -c(0.5, -1)V2 \leq - matrix(c(3, 3, 3, 6), 2, 2)
lower <-a < -c(-1, -2.5)upper \le - b \le - c(2, 1)
set.seed(1)
# generate a set of coordinates, pts, on the plane
pts <- matrix(runif(10, min=-1.5, max=1.5), nrow=5, ncol=2)
rownames(pts) <- LETTERS[1:nrow(pts)]
# compute PDF and CDF at the chosen coordinates, pts
pdf <- dmtruncnorm(pts, mean=m2, varcov=V2, lower, upper)
cdf <- pmtruncnorm(pts, mean=m2, varcov=V2, lower, upper)
print(cbind(pts, pdf, cdf))
#--
# generate a sample of random numbers
sample <- rmtruncnorm(300, mean=m2, varcov=V2, lower, upper)
```
<span id="page-13-0"></span>14 mtrunct

```
#
# then plot the sample along with the pertaining box and the earlier points,
# just for graphical illustration
eps <- 0.5
ra <- lower -eps
rb <- upper + eps
plot(x=c(ra[1], rb[1]), y=c(ra[2], rb[2]), xlab="", ylab="", type="n")
points(sample, pch=20, col=4, cex=0.4)
xbox \leftarrow c(a[1], b[1], b[1], a[1], a[1])ybox <- c(a[2], a[2], b[2], b[2], a[2])
polygon(xbox, ybox, lty=2, border="gray60")
text(pts[,1], pts[,2], col=2, labels=rownames(pts), cex=0.9)
```
mtrunct *The multivariate truncated Student's* t *distribution*

### Description

The probability density function and the distribution function of the multivariate truncated Student's *t* distribution

#### Usage

```
dmtrunct(x, mean, S, df, lower, upper, log = FALSE, ...)
pmtrunct(x, mean, S, df, lower, upper, ...)
```
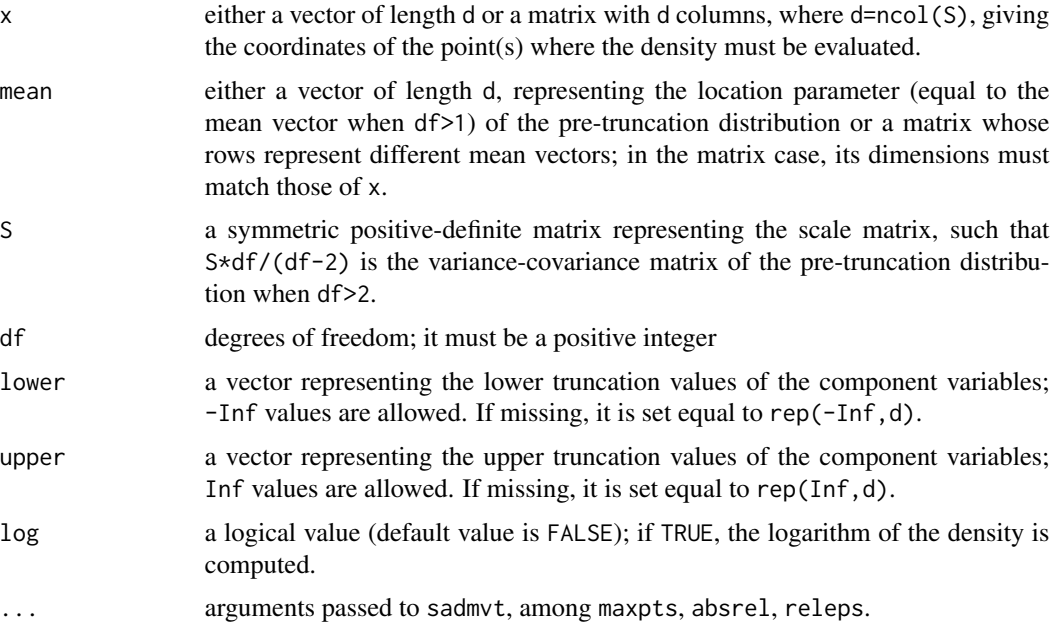

#### <span id="page-14-0"></span>pd.solve 15

# Details

The dimension d cannot exceed 20.

### Value

a numeric vector

### Author(s)

Adelchi Azzalini

### See Also

[sadmvt](#page-9-1) for regulating accuracy

#### Examples

```
m2 < -c(0.5, -1)V2 \leq matrix(c(1.5, -1.75, -1.75, 3), 2, 2)
lower <- a <- c(-1, -2.5)upper \leq -b \leq c(2, 1)set.seed(1)
points \le matrix(runif(10, -3, 3), nrow=5, ncol=2)
pdf <- dmtrunct(points, mean=m2, S=V2, df=4, lower, upper)
cdf <- pmtrunct(points, mean=m2, S=V2, df=4, lower, upper)
```
pd.solve *Inverse of a symmetric positive-definite matrix*

#### Description

The inverse of a symmetric positive-definite matrix and its log-determinant

### Usage

```
pd.solve(x, silent = FALSE, log.det=FALSE)
```
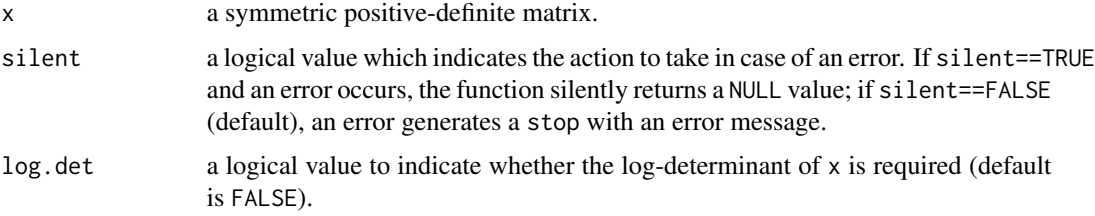

## <span id="page-15-0"></span>Details

The function checks that x is a symmetric positive-definite matrix. If an error is detected, an action is taken which depends on the value of the argument silent.

#### Value

the inverse matrix of x; if log.det=TRUE, this inverse has an attribute which contains the logarithm of the determinant of x.

#### Author(s)

Adelchi Azzalini

#### Examples

```
x \leftarrow \text{toeplitz}(\text{rev}(1:4))x.inv <- pd.solve(x)
print(x.inv %*% x)
x.inv <- pd.solve(x, log.det=TRUE)
logDet <- attr(x.inv, "log.det")
print(abs(logDet - determinant(x, logarithm=TRUE)$modulus))
```
<span id="page-15-1"></span>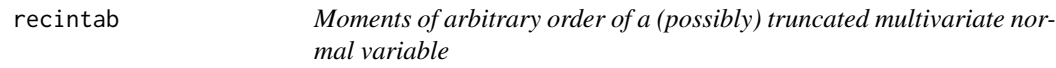

#### Description

Produces an array with the moments up to specified orders of a (possibly) truncated multivariate normal distribution. Each component variable can be truncated on one side (to the left or to the right) or on two sides or not truncated.

# Usage

recintab(kappa, a, b, mu, S, ...)

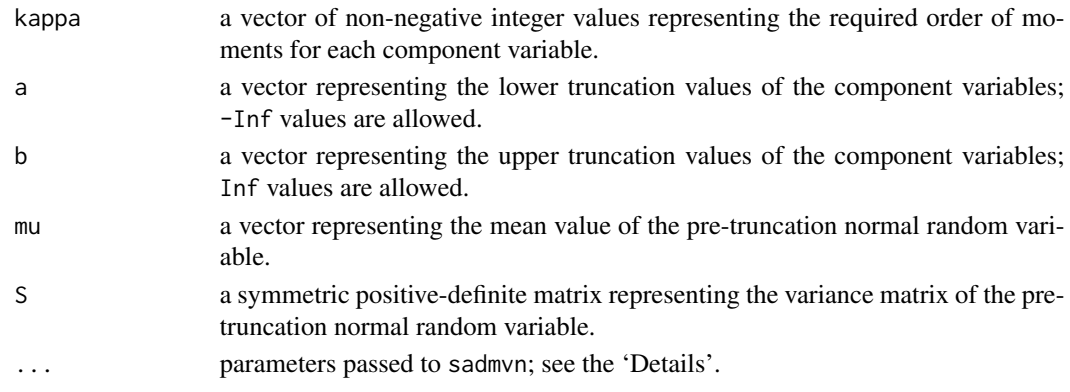

#### <span id="page-16-0"></span>recintab and the contract of the contract of the contract of the contract of the contract of the contract of the contract of the contract of the contract of the contract of the contract of the contract of the contract of t

#### Details

This function is the R translation of the Matlab function with the same name belonging to the package ftnorm, which is associated to the paper of Kan and Robotti (2017). The Matlab package ftnorm has been downloaded from <http://www-2.rotman.utoronto.ca/~kan/research.htm>, on 2020-04-23.

The function returns an array, M say, whose entries represent integrals of type  $\int_a^b x^{\kappa} f(x) dx$ , where  $f(x)$  denotes the d-dimensional normal density function. Typically, interest is in the transformed array M/M[1] whose entries represent moments of the truncated distribution.

The algorithm is based on a recursion starting from the integral of the normal distribution over the specified hyper-rectangle. This integral is evaluated by sadmvn, whose tuning parameters maxpts,abseps,releps can be regulated via the ... argument.

#### Value

In the multivariate case, for an input vector kappa=c(k1, ..., kd), the functions returns an array of dimension  $c((k1+1),...,kd+1))$  whose entries represent integrals described in section 'Details'. In other words, the array element  $M[i+1,j+1,k+1,\ldots]$  contains the *unnormalized* cross moment of order  $(i, j, k, \ldots)$ ; this must be divided by M[1] to obtain the regular cross moment.

In the univariate case, a vector is returned with similar meaning.

#### Warning

Although the underlying algorithm is exact in principle, the actual computation hinges crucially on the initial integration of the multivariate normal density over the truncation hyper-cube. This integration may result in numerical inaccuracies, whose amount depends on the supplied arguments. Moreover, the recursion employed by the algorithm propagates the initial error to other terms.

When problematic cases have been processed by the original Matlab function, the same issues have occurred, up to minor variations.

Instances of such errors may be detected when the array M/M[1] is passed to [mom2cum](#page-6-1), but there is no guarantee that all such problems are detected.

#### **Note**

This function is not intended for direct call by a user, at least in commonly encountered situations. Function mom. mtruncnorm represents a more user-friendly tool.

#### Author(s)

Original Matlab code by Raymond Kan and Cesare Robotti, porting to R by Adelchi Azzalini.

#### References

Kan, Raymond and Robotti, Cesare (2017). On moments of folded and truncated multivariate normal distributions. *Journal of Computational and Graphical Statistics*, 26, 930-934, DOI: 10.1080/10618600.2017.1322092

Leppard, P. and Tallis, G. M. (1989). Algorithm AS249: Evaluation of the mean and covariance of the truncated multinormal distribution *Applied Statistics* 38, 543-553)

#### <span id="page-17-0"></span>See Also

[mom.mtruncnorm](#page-4-1) for a more user-friendly function, [mom2cum](#page-6-1) for transformation to cumulants, [sadmvn](#page-2-1) for regulating accuracy if d>2

#### Examples

```
mu \leftarrow c(1, -0.5, 0)Sigma <- toeplitz(1/(1:3))
low \leq c(-Inf, -3, -4)hi <- c(1.5, Inf, 2)
M \leftarrow recintab(c(2,3,1), low, hi, mu, Sigma)
M/M[1]
# cross-moments up to order 2 for X1, up to the 3 for X2, up to 1 for X3,
# if the components of the trivariate variable are denoted (X1,X2,X3)
#--
# Example 2 of Leppard & Tallis (1989, Appl.Stat. vol.38, p.547)
truncp \leq c(\emptyset, 1, 2)U \leq -c(0, 0, 0)V \le -0.5*(diag(3) + matrix(1, 3, 3))M \leftarrow \text{recintab}(c(2,2,2), \text{truncp}, \text{rep}(Inf,3), U, V)mom \leq - M/M[1]
EX <- c(mom[2,1,1], mom[1,2,1], mom[1,1,2])
print(EX, digits=9)
EX2 \leq - matrix(c(
           mom[3,1,1], mom[2,2,1], mom[2,1,2],
           mom[2,2,1], mom[1,3,1], mom[1,2,2],
          mom[2,1,2], mom[1,2,2], mom[1,1,3]),
           3, 3, byrow=TRUE)
varX <- EX2 - outer(EX ,EX)
print(varX, digits=9)
```
sample\_Mardia\_measures

*The Mardia measures of multivariate skewness and kurtosis for a given sample*

#### Description

Given a multivariate sample, the Mardia measures of skewness and kurtosis are computed, along with their *p*-values for testing normality

#### Usage

sample\_Mardia\_measures(data, correct = FALSE)

#### **Arguments**

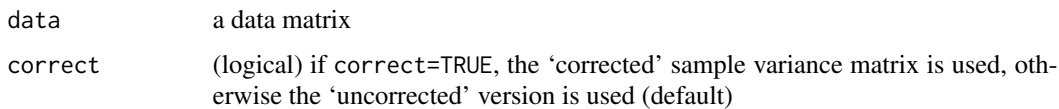

#### Details

For a given a data matrix, the multivariate measures of skewness and kurtosis introduced by Mardia (1970, 1974) are computed, along with some associated quantities. We follow the notation of the 1974 paper.

If n denotes the number of complete cases, the condition n>3 is required for numerical computation. Clearly, a much larger n is required for meaningful statistical work.

The sample variance matrix  $S$  appearing in (2.2) and (2.4) is computed here (in the dafault setting) with the  $n$  denominator, at variance from the commonly employed  $n-1$  denominator. With this definition of S, one can reproduce the numerical outcomes of the example on p.127 of Mardia (1974).

The approximate observed significance levels for testing normality, p.b1 and p.b2, are computed using expressions (5.5) and (5.6) in Section 5 of Mardia (1974). For p.b2, the condition  $(n-d-1)$ >0 is required, where d denotes the number of variables.

#### Value

A named vector with the following components:

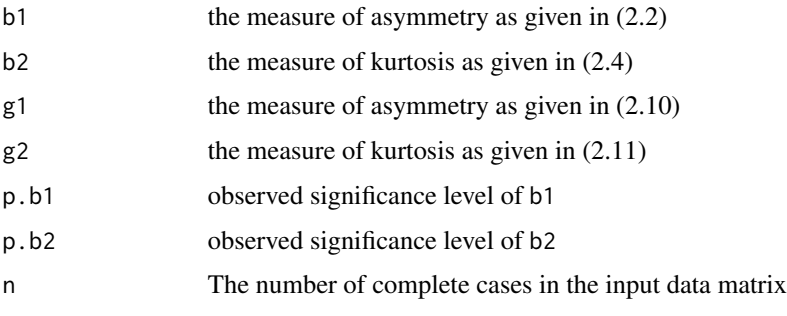

where the quoted formulae are those of Mardia (1974).

#### Author(s)

Adelchi Azzalini

#### References

Mardia, K. V. (1970). Measures of multivariate skewness and kurtosis with applications *Biometrika*, 57, 519-530.

Mardia, K. V. (1974). Applications of some measures of multivariate skewness and kurtosis in testing normality and robustness studies. *Sankhya ser.B*, 36, 115-128.

# Examples

```
x \leq -\text{rmnorm}(100, \text{ mean}=1:3, \text{ varcov}=\text{toe}(1/(1:3)))sample_Mardia_measures(x)
```
# <span id="page-20-0"></span>Index

∗ Mardia measures of multivariate skewness and kurtosis sample\_Mardia\_measures, [18](#page-17-0) ∗ Mardia's measures of multivariate skewness and kurtosis mom2cum, [7](#page-6-0) ∗ algebra pd.solve, [15](#page-14-0) ∗ array pd.solve, [15](#page-14-0) ∗ cumulants mnormt-package, [2](#page-1-0) mom2cum, [7](#page-6-0) ∗ distribution mnorm, [3](#page-2-0) mnormt-package, [2](#page-1-0) mom.mtruncnorm, [5](#page-4-0) mom2cum, [7](#page-6-0) mt, [10](#page-9-0) mtruncnorm, [12](#page-11-0) mtrunct, [14](#page-13-0) recintab, [16](#page-15-0) sample\_Mardia\_measures, [18](#page-17-0) ∗ moments mnormt-package, [2](#page-1-0) mom.mtruncnorm, [5](#page-4-0) mom2cum, [7](#page-6-0) recintab, [16](#page-15-0) ∗ multivariate normal distribution mnorm, [3](#page-2-0) mnormt-package, [2](#page-1-0) ∗ multivariate t distribution mnormt-package, [2](#page-1-0) mt, [10](#page-9-0) ∗ multivariate truncated normal distribution mnormt-package, [2](#page-1-0) mom.mtruncnorm, [5](#page-4-0) mom2cum, [7](#page-6-0)

mtruncnorm, [12](#page-11-0) ∗ multivariate truncated t distribution mnormt-package, [2](#page-1-0) mtrunct, [14](#page-13-0) ∗ multivariate mnorm, [3](#page-2-0) mnormt-package, [2](#page-1-0) mom.mtruncnorm, [5](#page-4-0) mom2cum, [7](#page-6-0) mt, [10](#page-9-0) mtruncnorm, [12](#page-11-0) mtrunct, [14](#page-13-0) recintab, [16](#page-15-0) sample\_Mardia\_measures, [18](#page-17-0) ∗ package mnormt-package, [2](#page-1-0) ∗ truncated multivariate normal distribution recintab, [16](#page-15-0) biv.nt.prob, *[5](#page-4-0)* biv.nt.prob *(*mt*)*, [10](#page-9-0) dmnorm *(*mnorm*)*, [3](#page-2-0) dmt, *[5](#page-4-0)* dmt *(*mt*)*, [10](#page-9-0) dmtruncnorm *(*mtruncnorm*)*, [12](#page-11-0) dmtrunct *(*mtrunct*)*, [14](#page-13-0) dnorm, *[5](#page-4-0)* dt, *[12](#page-11-0)* mnorm, [3](#page-2-0) mnormt-package, [2](#page-1-0) mom.mtruncnorm, [5,](#page-4-0) *[9](#page-8-0)*, *[17,](#page-16-0) [18](#page-17-0)* mom2cum, *[6,](#page-5-0) [7](#page-6-0)*, [7,](#page-6-0) *[17,](#page-16-0) [18](#page-17-0)* mt, [10](#page-9-0) mtruncnorm, [12](#page-11-0) mtrunct, [14](#page-13-0) pd.solve, [15](#page-14-0)

#### 22 INDEX

```
pmnorm
(mnorm
)
,
3
pmt
(mt
)
, 10
pmtruncnorm
(mtruncnorm
)
, 12
pmtrunct
(mtrunct
)
, 14
ptriv.nt
,
5
ptriv.nt
(mt
)
, 10
```
recintab , *[7–](#page-6-0) [9](#page-8-0)* , [16](#page-15-0) rmnorm , *[11](#page-10-0) , [12](#page-11-0)* rmnorm *(*mnorm *)* , [3](#page-2-0) rmt *(*mt *)* , [10](#page-9-0) rmtruncnorm *(*mtruncnorm *)* , [12](#page-11-0)

sadmvn , *[7](#page-6-0)* , *[13](#page-12-0)* , *[18](#page-17-0)* sadmvn (mnorm), [3](#page-2-0) sadmvt , *[15](#page-14-0)* sadmvt *(*mt *)* , [10](#page-9-0) sample\_Mardia\_measures , [18](#page-17-0) set.seed , *[4](#page-3-0)*

tmvnsim , *[13](#page-12-0)*